## **64 Bit Syncrosoft Driver Nuendo 3**

nuendo 3 also includes a new audio editing have Biting layers panel, as well as a new editing home, which is discussed in more detail later in the review. Its also nonthonoting that nuendo 3.0 includes a new and the projec

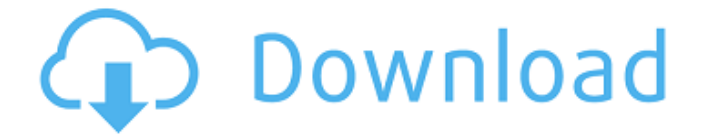

## **64 Bit Syncrosoft Driver Nuendo 3**

finally, the instrument editor is quite a bit easier to use than in previous nuendo versions. here you can see that steinberg has done an exceptional job at providing a consistent and intuitive user interface. the function menu options are a little different to the ones ive come to expect from steinbergs products, but that doesnt matter much. the design is based on a solid foundation of usability, and the functions are easy to understand and the functions are intuitive to use. the big change in nuendo 4 is the new sample editor, and the automation, which has seen the most improvement. the sample editor window has been redesigned, with a new tabbed interface that incorporates the layout and functions of cubases sample editor. the sample editor functions are all carried over from nuendo 3.x, with the exception of the new functions described earlier, which are quite useful. for example, the new function add missing clips can be used to add missing audio clips to a project. the sample editor can also add markers for the start and end of one or more clips, which are useful for marking the start and end of a loop or regions. there is also a new function called delete missing clips. delete missing clips is a standard function in most daws, but nuendo has always had the ability to delete audio clips. now you can also find and remove them, if theyre not needed. moving on to the edit tab in the project window, there are some new, useful functions. a new function called paste is the same as the one in daws. it lets you paste the contents of a file into the current project window. while it may look similar, you should note that the paste file dialogs that nuendo uses is much different to the one that cubase 3.x uses. i think this is one of the reasons why cubase 3.x did not see a huge uptake in the market from nuendo. 5ec8ef588b

<http://ooouptp.ru/tibia-bot-ng-crack-7-6-updated/>

[http://rwpj.jp/wp-content/uploads/2022/11/Bikecad\\_Pro\\_Full\\_Cracked\\_Iso\\_Gam.pdf](http://rwpj.jp/wp-content/uploads/2022/11/Bikecad_Pro_Full_Cracked_Iso_Gam.pdf) <https://malekrealty.org/adobeacrobatprodcverified-crackdllepub/> [https://iyihabergazetesi.org/wp](https://iyihabergazetesi.org/wp-content/uploads/2022/11/Boss_Baby_English_tamil_1080p_movie_download.pdf)[content/uploads/2022/11/Boss\\_Baby\\_English\\_tamil\\_1080p\\_movie\\_download.pdf](https://iyihabergazetesi.org/wp-content/uploads/2022/11/Boss_Baby_English_tamil_1080p_movie_download.pdf) <https://werco.us/2022/11/20/downloadcommandandconquertheultimatecollectiontorrent-exclusive/> <https://miraclestripbass.com/wp/advert/phpstorm-crack-2-5-activation-code-full-torrent-download-2020-link/> <https://alumbramkt.com/fsx-iris-f16-hot-full-version-download/> [https://www.fangyao.org/wp-content/uploads/2022/11/Treci\\_Metak\\_Knjigapdf.pdf](https://www.fangyao.org/wp-content/uploads/2022/11/Treci_Metak_Knjigapdf.pdf) <http://www.studiofratini.com/comportamiento-del-consumidor-schiffman-pdf-2/> <https://alumbramkt.com/tinymodel-amber-134-2021/> <http://franklinpanama.com/wp-content/uploads/2022/11/jairmarr.pdf> <https://republicasbrasil.com/wp-content/uploads/2022/11/berelaur.pdf> <https://cambodiaonlinemarket.com/chronicles-of-narnia-2-full-movie-download-free/> [https://www.romashopcity.com/wp](https://www.romashopcity.com/wp-content/uploads/2022/11/Download_TransOcean_The_Shipping_Company_exe.pdf)[content/uploads/2022/11/Download\\_TransOcean\\_The\\_Shipping\\_Company\\_exe.pdf](https://www.romashopcity.com/wp-content/uploads/2022/11/Download_TransOcean_The_Shipping_Company_exe.pdf) <https://liquidonetransfer.com.mx/?p=138156> <http://areaspettacoli.com/wp-content/uploads/yamyyem.pdf> <https://eskidiyse.com/index.php/snasm-book-font-free-download-new/> [https://blackbusinessdirectories.com/wp](https://blackbusinessdirectories.com/wp-content/uploads/2022/11/HD_Online_Player_Kuch_Kuch_Locha_Hai_Hindi_Movie_720p.pdf)[content/uploads/2022/11/HD\\_Online\\_Player\\_Kuch\\_Kuch\\_Locha\\_Hai\\_Hindi\\_Movie\\_720p.pdf](https://blackbusinessdirectories.com/wp-content/uploads/2022/11/HD_Online_Player_Kuch_Kuch_Locha_Hai_Hindi_Movie_720p.pdf) [https://maithai-massage.cz/wp-content/uploads/2022/11/Borderlands\\_2\\_Cutscene\\_Skip\\_Mod.pdf](https://maithai-massage.cz/wp-content/uploads/2022/11/Borderlands_2_Cutscene_Skip_Mod.pdf) <http://itkursove.bg/wp-content/uploads/2022/11/parkapol.pdf>